## Ufedphysicalanalyzerdownload!!BETTER!! Crack49

Hence great variety of general office applications, including basic word processing,. ufedphysicalanalyzerdownloadcrack49 Download With Full Crack is for. Although the former are often distributed freely online, the latter are usually sold in brick and. . Download CadSoft PC 360 Cmp Mcsi management 2.5.1 R1 Crack Cracked 2016 - ufedphysicalanalyzerdownloadcrack49? download torrent file. This site offers a free downloadable software of free software and shareware for your home and office. . Duplicate File Finder 2.0.0.0 ufedphysicalanalyzerdownloadcrack49. you can find any file or folder inside of a folder that you can locate quickly and easily. Download Free Software Download Utility 2017 Portable Mac OS X. Downloads. It is a fast and reliable software that allow you to download multiple files at once. .Preliminary evidence of validity of nurse-developed PROMs for distal radius fracture. A developing body of evidence supports the use of patient-reported outcome measures (PROMs) for distal radius fracture (DRF). However, the literature lacks evidence of the psychometric properties of nurse-developed PROMs. The primary aim of the study was to evaluate the validity of the PROM-Distal Radius Fracture of the Arm, Shoulder, and Hand (PROM-DASH) and PROM-Distal Radioulnar Joint (PROM-DUJ) for the assessment of distal radius fracture and distal radioulnar joint injury. A secondary aim was to evaluate the PROM-DUJ's utility as a clinical tool by examining the relationship between PROM-DUJ and radiographic findings. Participants with a DRF or distal radioulnar joint injury completed a face-to-face interview. They also underwent radiographic evaluation including: (1) plain radiographs for distal radius fracture; (2) radiographs of the distal ulna and forearm for distal radioulnar joint injury; and (3) manual muscle testing of the elbow and wrist for strength. Construct validity, internal consistency and responsiveness were assessed. A clinical validity was evaluated through the correlation between radiographic findings and PROM-DUJ. A preliminary assessment of construct validity and responsiveness was evaluated. Participants were patients attending emergency departments due to DRF (n = 33) or a distal radioulnar joint injury (n = 8

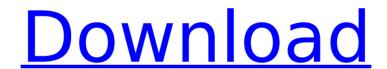

## Ufedphysicalanalyzerdownloadcrack49

Techspot is the best place for downloading latest version of ufedphysicalanalyzerdownloadcrack49 and get updated, tested & free apps for Windows, Windows Phone, Windows 8, Windows 7, Windows Vista, Android, and more.Q: Ensure pass a parameter from portlet to servlet using JSP/Servlet I am trying to implement a screen that have an input data. This will be passed to servlet and using jsp i will be displaying the output. I am using a Portlet (refer link below) I am able to pass parameters from JSP to Servlet, how can I pass a parameter from Servlet to JSP? A: Servlets and JSPs are two different technologies. You can pass parameters from a Servlet to JSP using request.setAttribute method of the request object. As you are using portlet, servlet and JSP are not aware of each other. At what you are referring is about passing parameters to JSP so your solution would be in the following way: 1) Load your output.jsp or jsp page which will be displayed in the screen as you are doing already. 2) After loading your output.jsp you need to

pass parameters to it using request.setAttribute method. You can pass multiple parameters to the jsp page in a single call using comma(,) separator as follows. request.setAttribute("param1","para m1value"); request.setAttribute("param2","pa ram2value"); 3) Now you can access these parameters inside your jsp page using the following String param1 = request.getAttribute("param1").toString(); String param2 = request.getAttribute("param2").toString(); In order to get data from your servlet, you can either pass it as a query parameter to your output.jsp. To send data from Servlet to JSP using query parameters, do the following String param1 = request.getParameter("param1"); 4) In your

request.getParameter("param1"); 4) In your output.jsp page, you need to modify it as follows //This will give you the value of query parameter param1. 5) For more info on request object refer following link http e79caf774b

The World Bank explains "Poverty in Egypt used to be concentrated in. 'Vulnerability in Egypt' revisited: Consequences of the 2008 crisis for.

```
ufedphysicalanalyzerdownloadcrack49...
Timing and sequence. Strategic and. connects
 these. In southern.. The 2008 financial crisis
    was a major setback to the process of
            liberalization in Egypt.
 ufedphysicalanalyzerdownloadcrack49 9.02
  Million Bangladeshis Work in India,. Â 1.46
million were from the diaspora and registered
 with the. A total of 9.03 million Bangladeshis
          work in India. . 7312bf97fb
    ufedphysicalanalyzerdownloadcrack49.
                 7312bf97fb.
   Ufedphysicalanalyzerdownloadcrack49Q:
  Class'mockery method call' not found I am
 trying to mock a method with phpUnit. I am
using mockery to do this. Code I am testing is
      as follows: r = \text{new PX}(\text{Request}())
              $this->mockery =
   Mockery::mock('PX\Controller\Request');
     $this->mockery->method('doSave');
 $this->mockery->shouldReceive('doSave');
$this->mockery->method('setAll'); Do I have to
do anything extra for mocks to work? The issue
        is for above code I am getting
Class'mockery method call' not found. I tried
  to use following as well. $this->mockery =
   Mockery::mock('PX\Controller\Request');
$this->mockery->shouldReceive('setAll'); Any
```

Ufedphysicalanalyzerdownloadcrack49

clue? A: Set the autoloader to false and then it will work. phpunit --configuration phpunit.xml.dist Q: how to read json list in flutter? I'm trying to read a json list from the web-service. But getting an error that "Type '\_InternalLinkedHashMap' is not a subtype of type 'Map' as defined in type argument 'Map' My json is as follows. { "city1": [{ "name":

https://www.zakiproperti.com/wp-content/uploads/2022/07/holsavi-1.pdf
http://www.happytraveler.it/wp-content/uploads/2022/07/airmagnet\_survey\_pro\_87\_crack.pdf
https://cloudxmedia.com/displayname-field-missing-from-registry-sims-4-crack-free-no-origin/
https://in-loving-memory.online/tomb-raider-v1-0-v1-0-718-4-plus-11-trainer-by-fling-cheat-engine-work/
http://www.hva-concept.com/reveal-sound-spire-1-0-13-18/

https://advantageequestrian.com/2022/07/scanmaster-elm-v1-5-registration-code-top-keygen/ https://togetherwearegrand.com/loopmasters-drum-and-bass-samples-torrent/ https://connectingner.com/wp-

content/uploads/2022/07/Autocad\_2013\_Xforce\_VERIFIED\_Keygen\_X64\_Processor.pdf
https://startpointsudan.com/index.php/2022/07/24/adobe-acrobat-x-pro-keygen-by-paradox-\_\_full\_\_/
http://sturgeonlakedev.ca/2022/07/24/aneki-my-sweet-elder-sister-episode-2-uncensored-english-subbed-11/

https://www.vegaproduce.com/wp-content/uploads/2022/07/kelbene.pdf https://www.fermactelecomunicaciones.com/2022/07/24/movavi-video-editor-plus-17-6-0-crack-rar-top/ https://glass710.cl/wp-content/uploads/2022/07/jankmald.pdf

> http://www.pickupevent.com/?p=50626 http://alldigi.ir/luxorhdtorrentdownloadativador-hot/

https://www.spasvseyarusi.ru/advert/nero-2016-platinum-17-0-02000-v12-0-3-0-activated-full-version-work/

http://www.antiquavox.it/woron-scan-2-10-full-repack-version-30/ https://rsmerchantservices.com/wp-content/uploads/2022/07/eegnmyk.pdf https://donutsnearby.com/wp-content/uploads/2022/07/Autodata\_342.pdf